## **폭력예방교육 온라인 이수 안내 prevent.cnu.ac.kr**

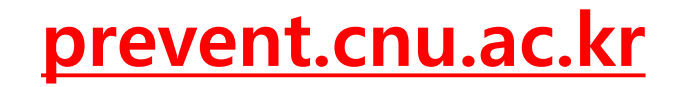

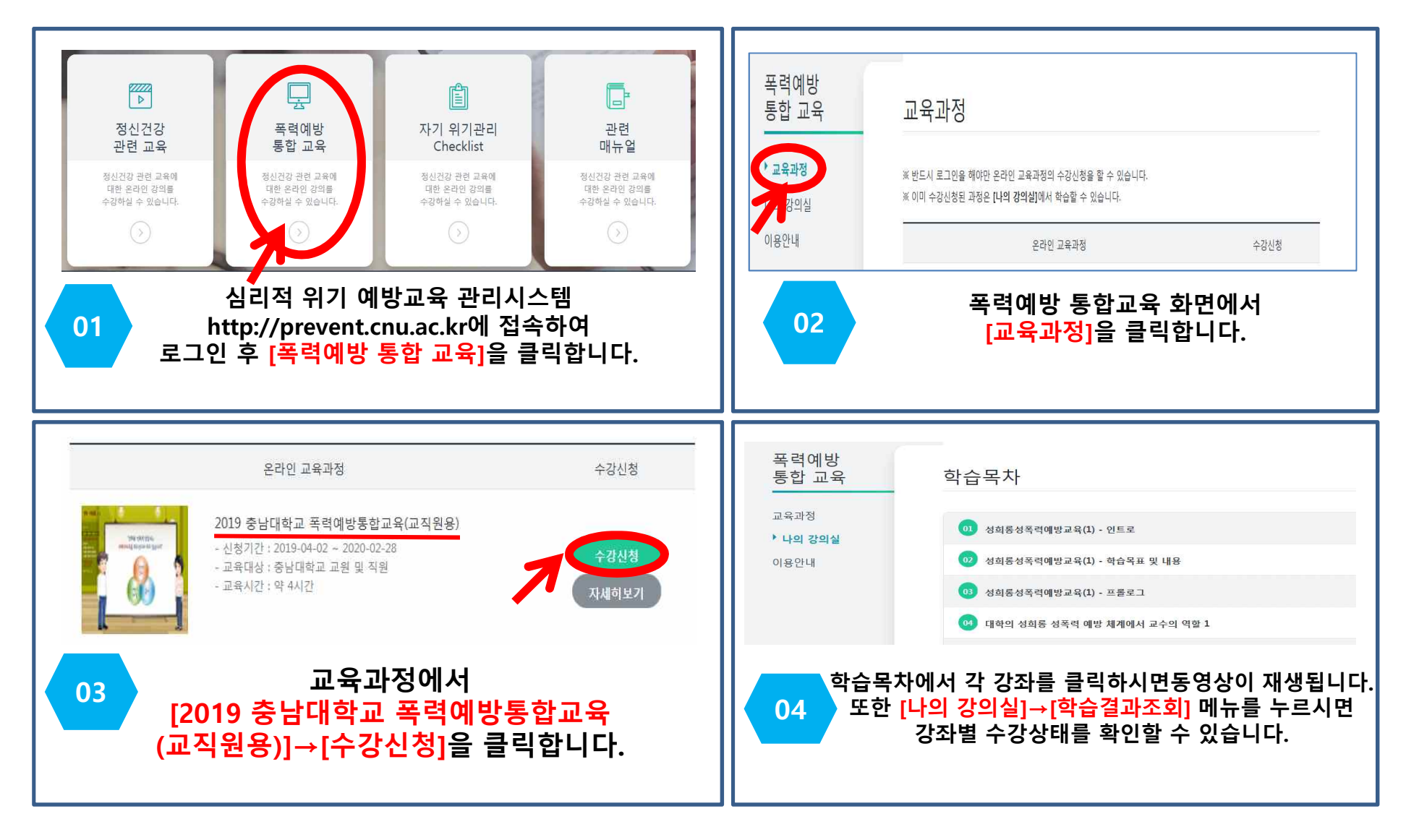

폭력예방교육 관련 문의: 인권센터 이미정(내선번호: 6151)